Uvolnění jezdců zipu pro otevření kufru provedete nastavením kódu ( z výroby nastaven na 000) a zmáčknutím tlačítka PUSH dle obrázku

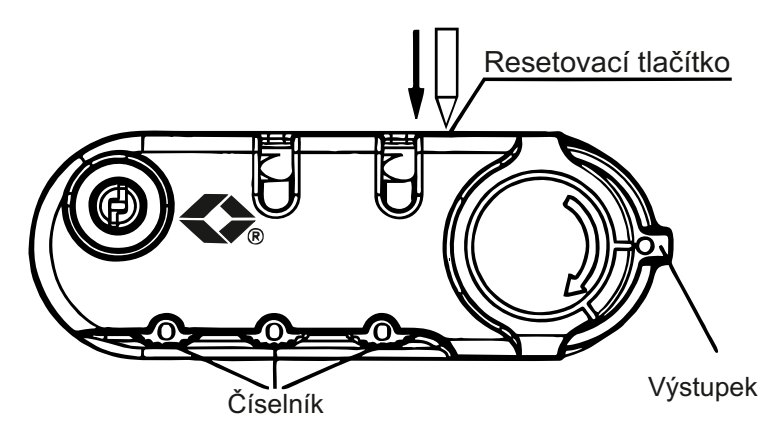

## **Návod na nastavení zámku**

Zámek je od výrobce nastaven na kód 0-0-0. Můžete změnit kombinaci čísel následujícím postupem.

- **1.** Nastavte na zámku kombinaci na otevření ( od výrobce je nastaven kód 0-0-0 )
- **2.** Zatlačte resetovací tlačítko tužkou nebo podobným předmětem, dokud neuslyšíte zvuk zaklapnutí
- **3.** Nastavte na třech kolečkách své nové číslo a dobře si ho zapamatujte.
- **4.** Otočte výstupek podle šipky. Resetovací tlačítko se tímto vrátí zpět a uslyšíte vyklapnutí.
- **5.** Přetočte čísla na zámku na jiný libovolný kód. Nyní je zámek uzamčen.

Zámek se nyní bude otevírat jen po nastavení Vašeho kódu. Pokud budete chtít změnit svůj číselný kód, jednoduše opakujte body 1 až 4

Klíček se k tomuto zámku nedodává !!! Klíček má jen celní správa na letišti, pro otevření a kontrolu bez poničení zámku